Published by the Software AG<br>International Users' Group and<br>Software AG of North America,<br>Inc.

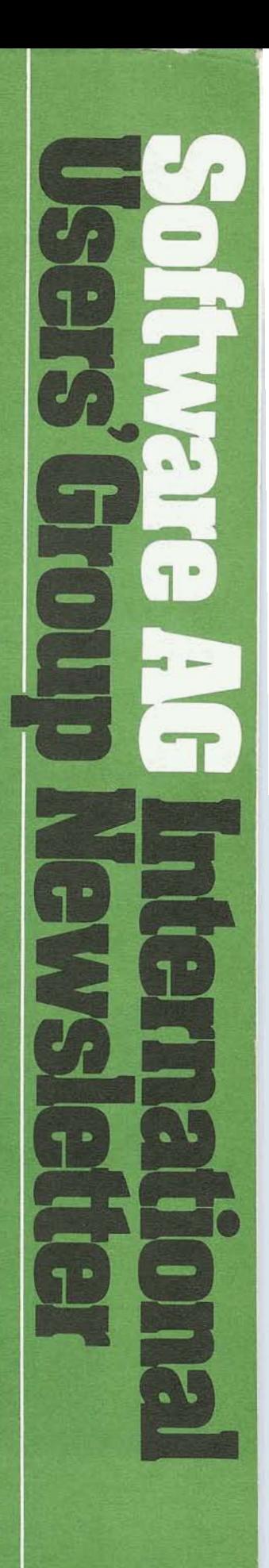

基

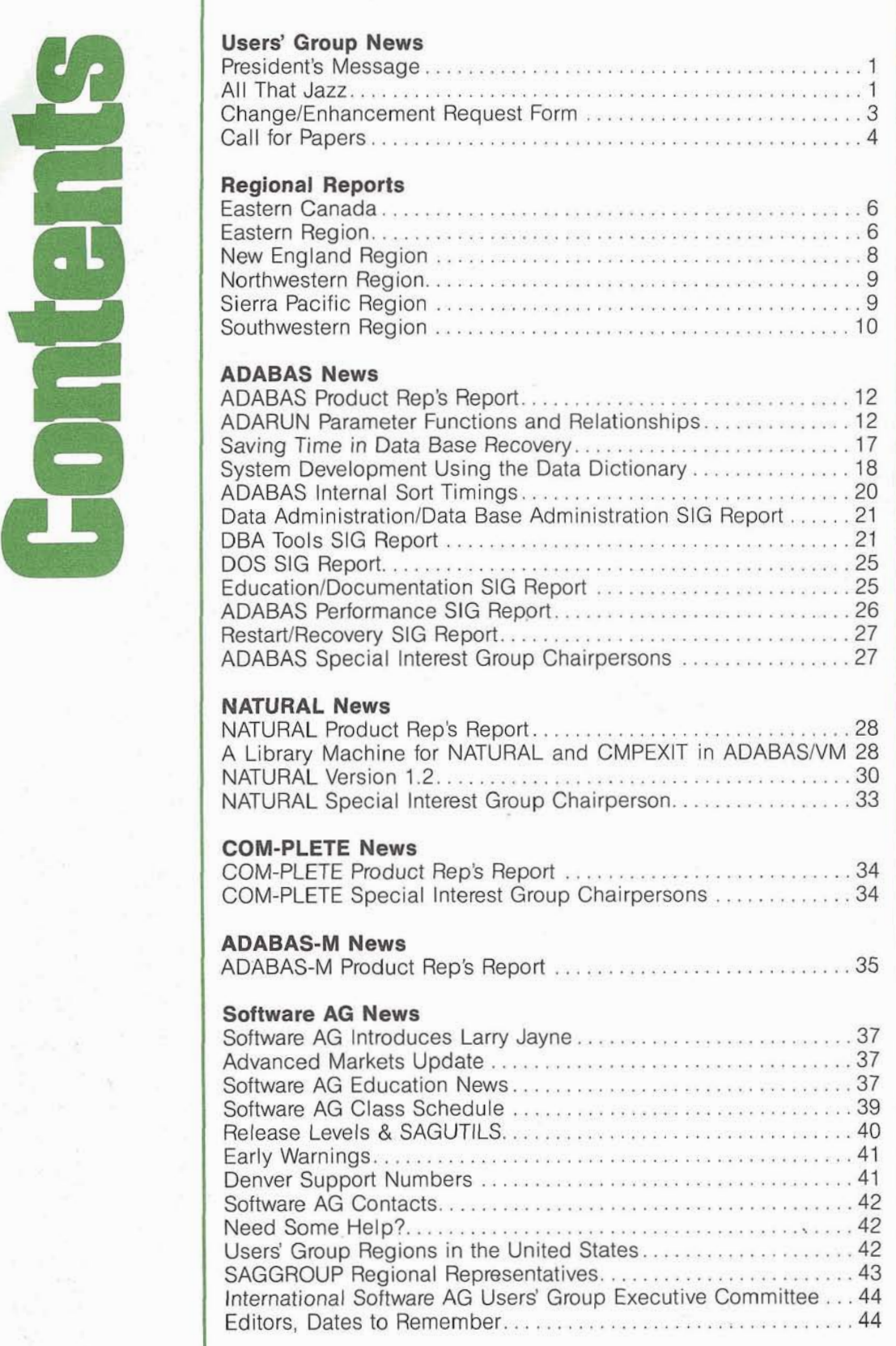

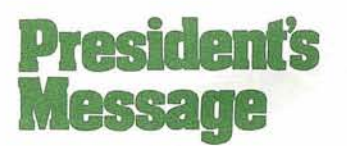

Jennifer Lee The Aerospace Corporation

The Executive Committee met for two days, November 4 and 5, in Reston to discuss SAG-GROUP issues with Software AG.

Lynne Sneling of Getty Oil was appointed the Change/ Enhancement Coordinator and reviewed the change/enhancement process and schedule for the 1982 change/enhancement voting cycle with the Executive Committee.

Bruce Smith, Software AG's Senior Vice President of Technology, was introduced to the Executive Committee. He then outlined the quality assurance procedures that have been instituted to monitor temporary fixes, system modifications, and initial releases. The quality assurance function is intended to ensure the adequate testing of zaps and reduce the volume of problems requiring fixes.

The Executive Committee also discussed' user concerns regarding COM-PLETE with Bruce Smith and Don France, Senior Vice President of Sales and Marketing. The Executive Committee was assured that COM-PLETE problems were being addressed as a high priority and that changes to COM-PLETE would be applied in a controlled environment with zaps being grouped together, reviewed by quality assurance, and distributed on a periodic basis. Any situation in which COM-PLETE stoppage occurs would, of course, continue to receive immediate response.

ADABAS-M concerns were raised by Dick Gemoets, ADABAS-M Product Representative, who is distributing a report to ADABAS-M users. The DOS Special Interest Group Chairperson Bernie Connor addressed DOS user concerns and was pleased to learn that

Software AG of North America now has DOS access during the day.

Bob Becker of Foremost Insurance has been appointed Chairperson of the Technical Support Committee, which has the responsibility of preparing and distributing the technical support survey questionnaire, tabulating the results, and formulating an analysis along with recommendations to SAG-NA. The results of the 1982 survey are to be distributed to the user community in a report produced in cooperation with SAGNA.

An update on the New Orleans International Users' Group Conference was presented by David Schmidt, Software AG's Conference Planner, and it was agreed that the May Newsletter would be devoted to articles dealing exclusively with the Conference. Every effort will be made to make the 12th International Conference a true Users' Conference and to prepare users as well in advance as possible. We are all encouraged, therefore, to plan ahead and register as early as possible.

## **ALL THAT JAZZ**

New Orleans, home of the Mardi Gras, will play host and set the theme for the 12th International Software AG Users' Conference-"All That Jazz."

'All That Jazz" communicates the energy of a young, growing and vital company. When that energy is combined with the dreams, goals and successes of each member of the Software AG family, 'All That Jazz" becomes the spirit of a vibrant work force.

Scheduled June 5-9, 1983, this year's Conference will highlight the new, advanced, and exciting features of Software AG's full service software products. The week will include a full schedule of guest speakers, user presentations, and workshops. Tutorials geared for beginning, intermediate, and advanced level users will be given. Users will have the opportunity to share their experiences with Software AG products, describe interesting applications, and discuss their responses to the data processing and data administration needs of their organizations. Change/enhancement sessions for each product and Software AG presentations of product status and future goals will complete the agenda.

## **Charles Lecht and Ulric Weil Keynote Speakers**

Setting the tone for a week of stimulating sessions, a variety of guest speakers are sure to provide insight and inspiration.

Charles Philip Lecht, President of Lecht Sciences, Inc., will be the keynote speaker. In "The Technology Vector," he will explore hardware and software trends in 1983 and some of the incredible effects these trends may produce in the future.

Lecht is the author of The Waves of Change, several other books on computer languages and project management, and innumerable articles, including "Lecht on Technology" which appears regularly in Information Systems News. His professional activities have included positions with IBM's Service Bureau, Lincoln Laboratory, MITRE, the U.S. Army Ordnance Corps, and Advanced Computer Techniques Corporation (ACT), a software consulting firm which Lecht founded and served as President 'and Chairman of the Board. In 1976, "The Gallagher Presidents' Report" designated Lecht one of the "10 Best Businessmen in the U.S.A." in companies with income below \$1 billion.

Ulric Weil of Morgan Stanley & Co. Inc, will also address Conference attendees. A new edition of his book, Information Systems in the 80s, is due to be released this spring and will be the basis for his presentation.

Before joining Morgan Stanley as a principal in the Electronic Data Processing De-